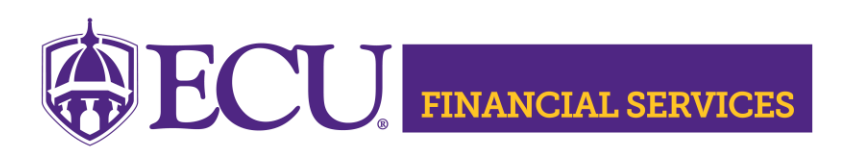

https://financialservices.ecu.edu/systems-coordination-ods-quick-queries/

## **Quick Query Instructions**

• **[Quick Query](https://financialservices.ecu.edu/wp-content/pv-uploads/sites/86/2018/05/Instructions_Requesting_BFSF_for_General_Ledger.pdf) Security** 

## **ODS Instructions**

• ODS [Security](https://financialservices.ecu.edu/wp-content/pv-uploads/sites/86/2018/05/Instructions_Requesting_BFSF_for_General_Ledger.pdf)

.

- [ODS Password Reset](https://www.google.com/url?client=internal-element-cse&cx=009803953143912655678:qepjjts9jxg&q=https://financialservices.ecu.edu/wp-content/pv-uploads/sites/86/2018/05/Instructions_ODS_password_reset.pdf&sa=U&ved=2ahUKEwjO5_OQud_2AhVzqXIEHbe9B4wQFnoECAUQAQ&usg=AOvVaw1Jv59iFe7ojKcxds96CAvn)
- [ODS Connection Troubleshoot](https://financialservices.ecu.edu/wp-content/pv-uploads/sites/86/2018/05/ODS_Troubleshoot_Steps.pdf)
- [ODS Excel Settings](https://financialservices.ecu.edu/wp-content/pv-uploads/sites/86/2018/05/2010-2013_Excel_Setting.pdf)

Contact Penney Doughtie [doughtiep@ecu.edu.](mailto:doughtiep@ecu.edu)